# **FlexDeploy for Oracle BI**

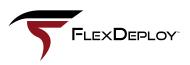

# The Opportunity

Oracle BI development and delivery has been challenged to meet the demands of fast-paced business requirements. Moving Oracle BI WebCatalog objects and repository (RPD) files across environments, for example, is a manual, tedious, and error-prone process which has a direct impact on the speed, quality, and cost of the end solution.

Business and IT leaders are demanding high-quality solutions faster, and are looking for more effective processes and tools to help realize the significant improvements. Enter DevOps, Continuous Delivery, and Application Release Automation, which apply agile processes and automation to address the traditional issues. FlexDeploy's support for Oracle BI helps BI professionals achieve the desired results via automation, controls, and visibility related to managing changes across environment.

**Traditional BI Lifecycle Management, Compared to the FlexDeploy Solution Challenge:** Manually moving WebCatalog objects across environments can be time consuming and often leads to errors.

**Solution:** FlexDeploy fully automates the movement of WebCatalog changes across environments, saving time and reducing errors.

**Challenge:** Once the WebCatalog object or RPD is deployed, it may be near impossible to revert to an older version if the new object has issues.

**Solution:** FlexDeploy stores all previously built artifacts in the FlexDeploy artifacts repository. This allows easy deployment of a previous build to back out any unplanned issues in a test or production environment.

**Challenge:** Migrating RPDs between environments is cumbersome and typically requires users to manually open the BI Administration client locally to make changes, save the RPD, and go to the server to upload the new RPD. This heavily manual process often leads to user errors, and is time consuming for those who must perform the tasks.

**Solution:** FlexDeploy automates this entire process by exporting the RPD, performing property replacement, and deploying the RPD to the target environment significantly cutting down, if not eliminating, user error and reducing the time spent performing these tasks.

**Challenge:** Managing changes across multiple environments leads to confusion about what versions of objects are deployed to each environment.

**Solution:** FlexDeploy provides a clear snapshot of what object versions are deployed to which environments and makes syncing environments a breeze. The improved visibility can be valuable both for troubleshooting issues, and in aiding compliance and responding to audits.

# The Plugin Details

## **Overview**

FlexDeploy's Oracle BI plugin provides operations that manage both WebCatalog objects and RPD files. The WebCatalog objects include but are not limited to the following: Reports, Data models, Analysis, Dashboards, Style Templates and KPIs. Additionally, FlexDeploy's partial deployment model allows users to easily select objects from an Oracle BI WebCatalog to be grouped together into a single build.

#### **Versions Supported**

11g and 12c (running on-premises and in the cloud)

## Operations

#### OBIBuild

Export one or more Oracle BI objects such as reports, datamodels or RPDs. FlexDeploy supports sourcing directly from Oracle BI and source control management tools such as Git and SVN. WebCatalog objects can be exported at the object or folder level. Both full builds and partial builds are supported for this operation. This operation has multiple inputs: should object permissions be exported along with the object itself, should objects be exported recursively, and should folders be exported recursively.

## OBIDeploy

Import one or more objects into the target environment's WebCatalog or directly to the server(RPD). This operation has three inputs: one for importing with exported permissions, another for overwriting content if the content already exists in the target environment's WebCatalog, and lastly an optional configuration file for property replacement on the RPD.

#### Bringing it Home

In today's fast-paced business environment, it is no longer sufficient to deliver Oracle BI solutions using traditional processes and tools. Business leaders and customers are expecting faster delivery, and market leaders are providing it via agile processes combined with heavy automation. With FlexDeploy, BI professionals can deliver higher quality software faster and with less cost and risk, answering the demands of business leaders and customers, and staying competitive in the market.